هو المشرق من أفق الظُّهور

يا عَلِيُّ قَبْلَ رِضا مكلّم طور بر عرش ظهور مستوى وَمِنْ غَيْرِ سِتْرٍ وَحِجابِ اهل ا<br>ا عالمرا از علما و فقها و امرا و ملوك و سلاطين بصراط مستقيم و نبا عظيم دعوت فرموده و ميفرمايد، نار ضغينه و بغضا و ضوضای علما و سطوت امرا او را منع ننموده، اقتدار كلمهٔ عليا بمثابهٔ أفتاب ظاهر و هويدا، و مقصود أنكه أفاق عالم بنور اتّفاق منّور شود و باصلاح مزيّن و همچنين بيابند از براي چه از عدم بوجود آمدهاند، و لكن ظنون و اوھام علمای عصر عباد را از مصر الهی منع نمود و از نور يقين محروم داشت، طوبی از برای عبديكه حوادث زمان او را از نيّر برھان منع ننمود، ورقه أُم در ساحت امّنع اقدس مذكور و بعّنايت فَائز ، يا وَرَقَتِيْ وَيّا أُمّتِيْ بشنو نداى مظلومرا، از شطر سجن بتو ّ توجه نموده و ميفرمايد ابصار عالم و آذان امم از برای مشاھده و اصغای اين ايّام خلق شده و لكن اكثريرا حجاب از مشاھده و اصغا منع كرده، و ابنِ حجاب حجاب اكبر است و مقصود علماى ارض، قُوْلِيْ إِلـهِيْ إِلـهِيْ لَكَ المسلم<br>المسلمات الْـحَمْدُ بِما أَيَّدْتَنِـيْ عَلـى الإِقْبالِ إِلـَى أُفُقِكَ الأَعْلـى إِذْ أَعْرَـضَ عَنْـهُ عُلَمآءُ أَرْضَلْكَ ياَ مَّوْلـى<br>الْوَرى، وَوَفَّقْتَنِـيْ عَلِـى عِرْفانٍ مَشْرِقٍ آياتِكَ وَمَظْهَرِ بَيِّناتِكَ وَمَطْلِ **ٔ** الْوَرِ ىِ، وَوَفَّقْتَنِيْ عَلَى عِرْفانِ مَشْرِقٍ آياتِكَ وَمَظُّهَرٍ بَيِّناتِكَ وَمَطْلِعٍ وَحْيِكَ وَإِلْهامِكَ الَّذِيْ<br>مَذَيَ فَأَوْسَفَ الْقَوْلِ وَفَقْتَنِيْ مَنْ الْمَجْمَعَ وَمَنْ أَيْرَاهَ وَالْمَجْمَعَ وَالْم ْ $\overline{I}$ َّكانَ مَذْكُرْرًا وَمَسْطُوْرًا فِيْ كُُتُبِكَ وَزُبُرٍ كَ وَأَلْوٍ إِحِكَ، أَيُّ رَبِّ تَر ىَ أَمَثَكَ مُتَوَجِّهَةً إِلـى ا<br>ا ֪֪֧֝֟֟֟֟֟֟֟֟֟֟֟֟֟֟֟֟֟֟֟֟֟֟<sup>֪</sup> ؘ<br>ا ِّ بِ أُفْقِ ظُهُوْ رِكَ وَوَرَقَتَكَ مُتَمَسِّكَةً بِسِدْرَةِ أَمْرِكَ، أَسْئَلُكَ بِأَنْ تُؤَيِّدَنِيْ عَلى ذِكْرِكَ وَتَناَئِكَ بَيْنَ ֖֖֖֚֚֚֚֚֚֚֚֚֚֚֚֚֚֚֚֚֚֚֚֚֚֚֚֚֚֚֝֝֟֓֟֓֟֓֟֓֟֓֡֟֓֓֞֟֓֞֟֓֞֟֓֞֟֓֞ اً إِمآئِكَ وَالنَّشْبُّتْ بِذَيْلِ حِكْمَتِكَ، ثُمَّ قَدِّرْ لِيْ ما يَنْفَعُنِيْ فِيْكُلِّ عالَمٍ مِنْ عَوِ المِكَ إِنَّكَ أَنْتَ ֖֧֖֖֖֖֧֧֧֧֧֧֧֧֧֧֧֧֧֧֚֚֚֚֚֚֚֚֚֚֚֚֝֝֝֓֝֓֝֓֝֬֝֬֝֬֝֓֝֬֓֓֜֓֜֜<br>֧֧֧֧֧֧֧֧֧֧֧֧֧֧֧֧֚֜֜֩֩֩֩֜֜֜֜֜֜֜֜֜<br>֧֝ ֺ֧֚֝֝֟֟֟֟֟֟֟֟֟֟֟֟֟֟֟֟֟֟֡֬ ً<br>ا الْمُقْتَدِرُ عَلى مِا تَشآءُ لا إِلهَ إِلاّ أَنْتَ الْعَزِّيْزُ الْحَكِيْمُ، وَالْحَمْدُ لَلَّـ يا مَقْصُوْدَ مَنْ فِي السَّمواتِ وَالأَرَضِيْنَ. ؘ<br>ا

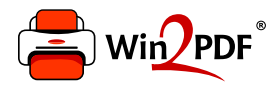

This document was created with the Win2PDF "Print to PDF" printer available at

https://www.win2pdf.com

This version of Win2PDF 10 is for evaluation and non-commercial use only. Visit https://www.win2pdf.com/trial/ for a 30 day trial license.

This page will not be added after purchasing Win2PDF.

https://www.win2pdf.com/purchase/